**DB2** Data Management Software

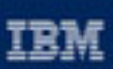

(C) business software

# Integration von XML Technologie in die Datenbank DB2

Manfred Päßler, IBM Technical Sales Datamanagement manfred.paessler@de.ibm.com

**IBM Software Group** 

# Agenda

- **E** How XML is used
- **Tagging via SQL/XML**
- **Tagging via table tagging function**
- **Using XML Extender**
- **DB2 and Web Services**
- **Interesting internet adresses**

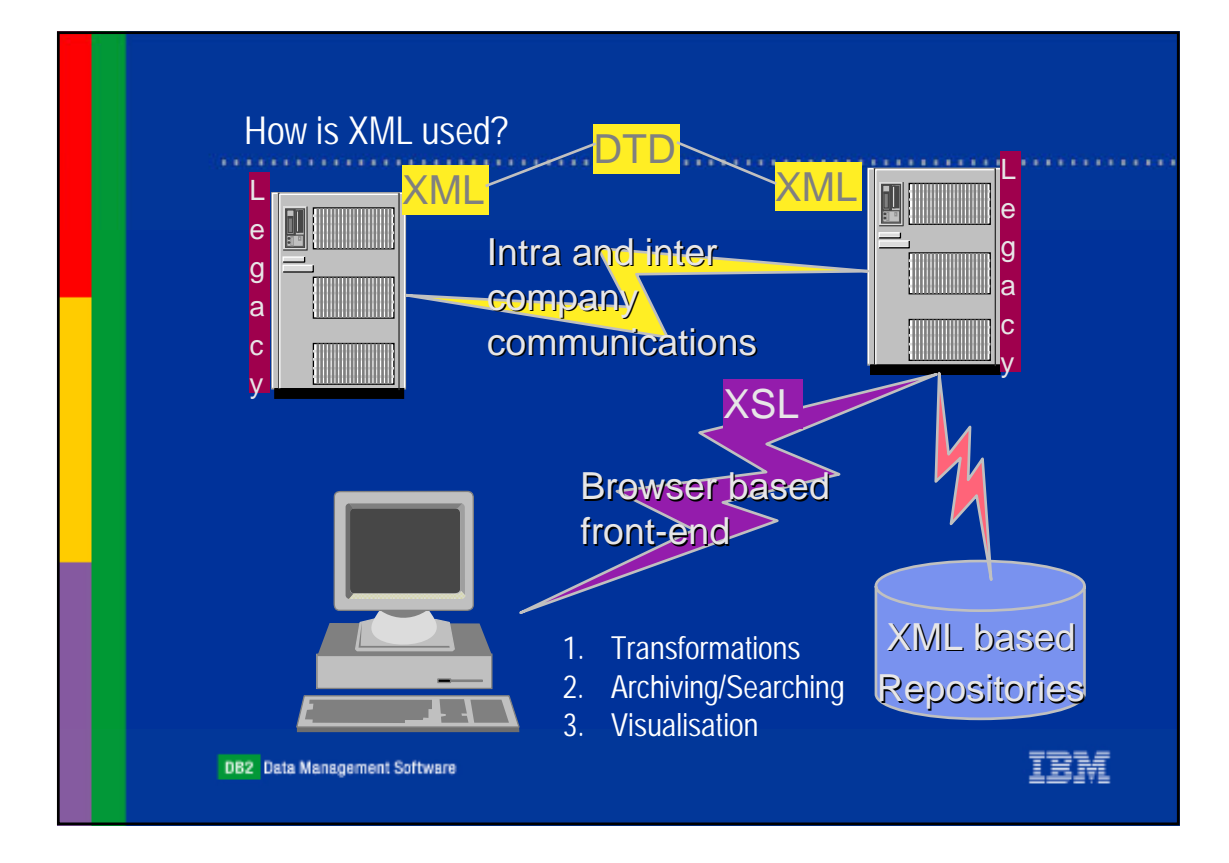

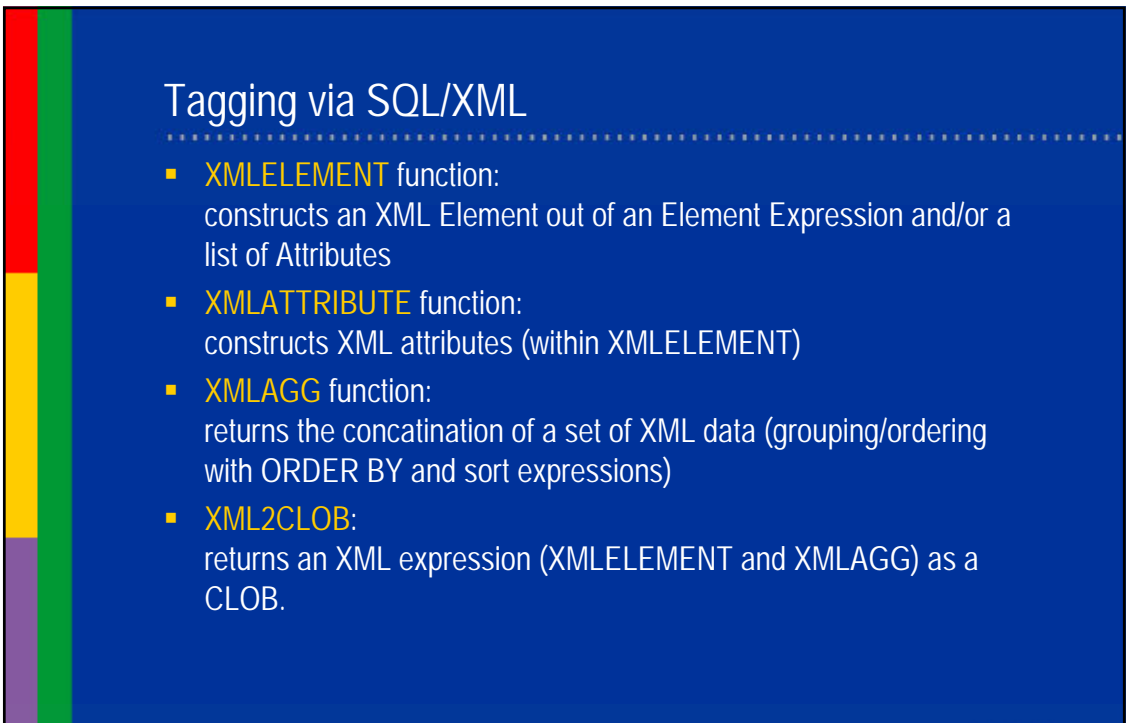

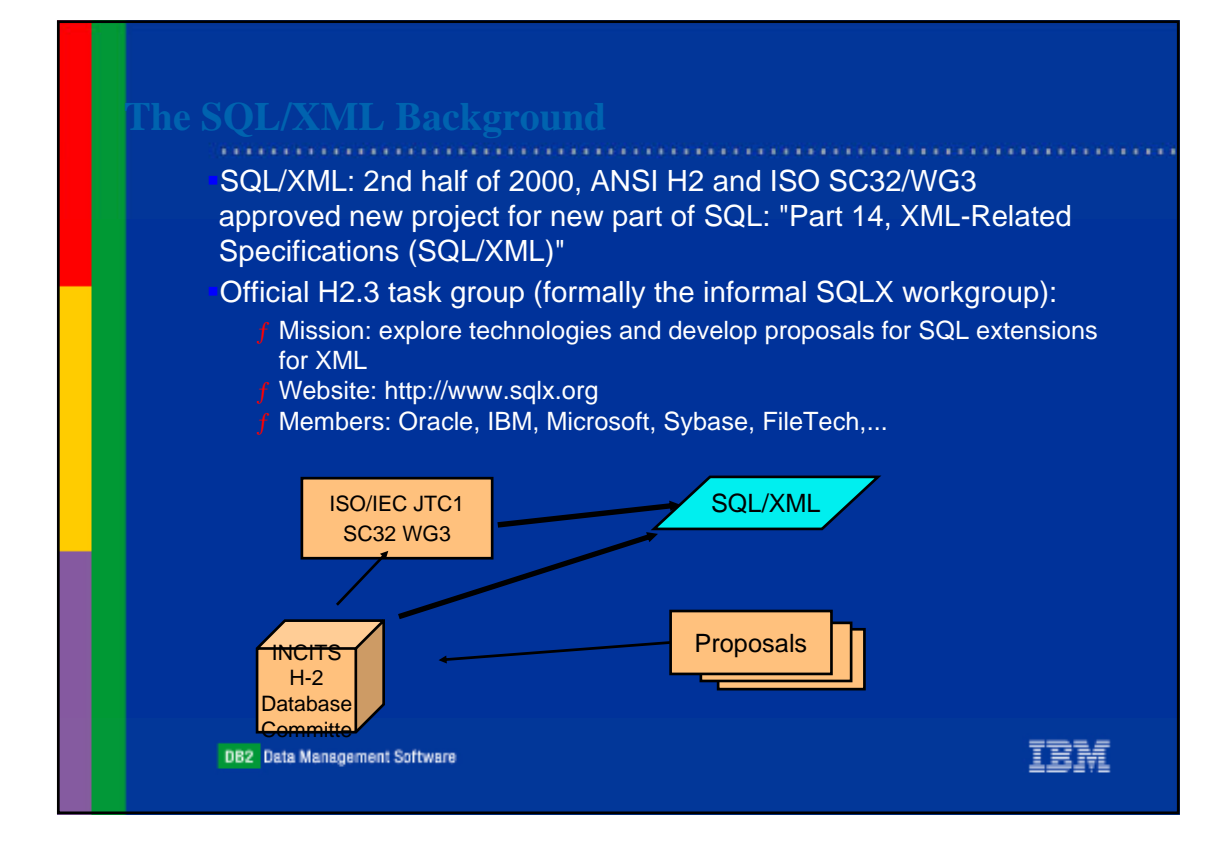

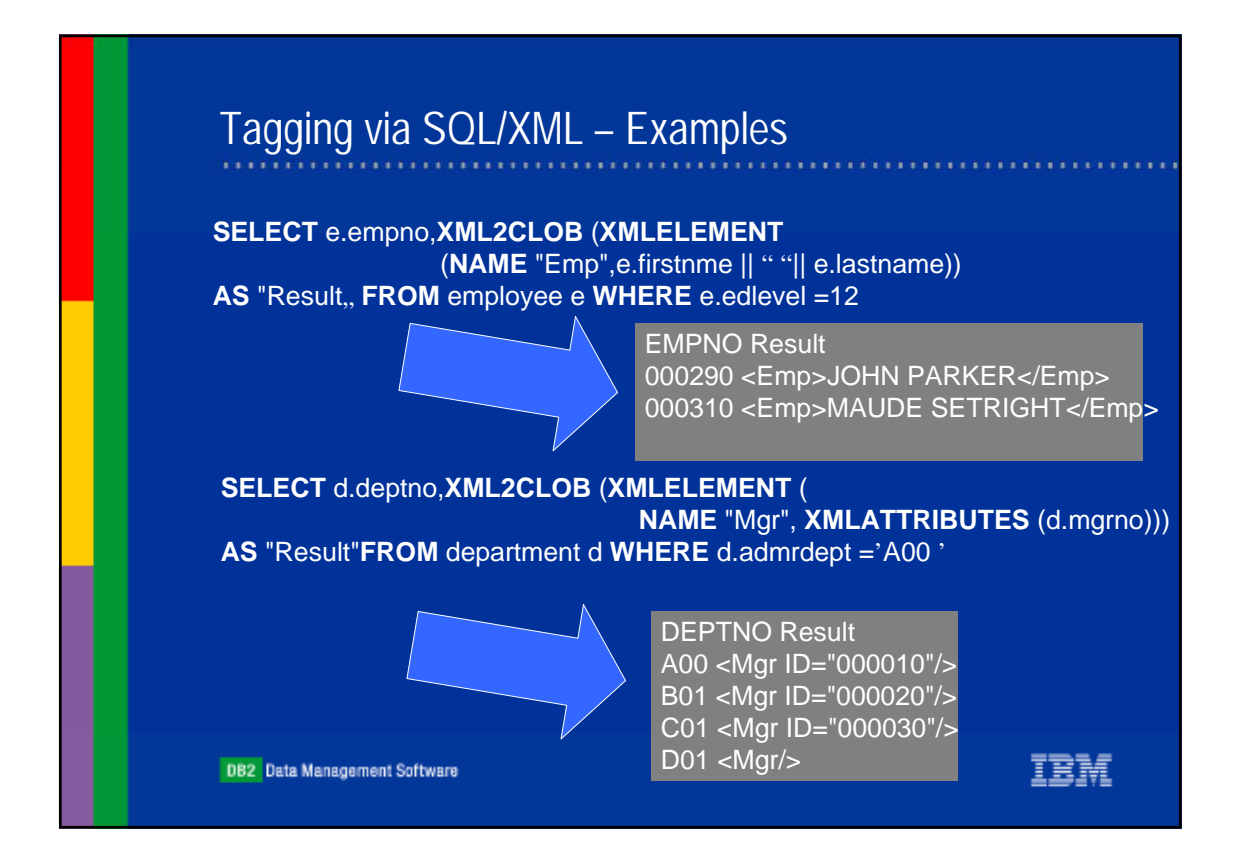

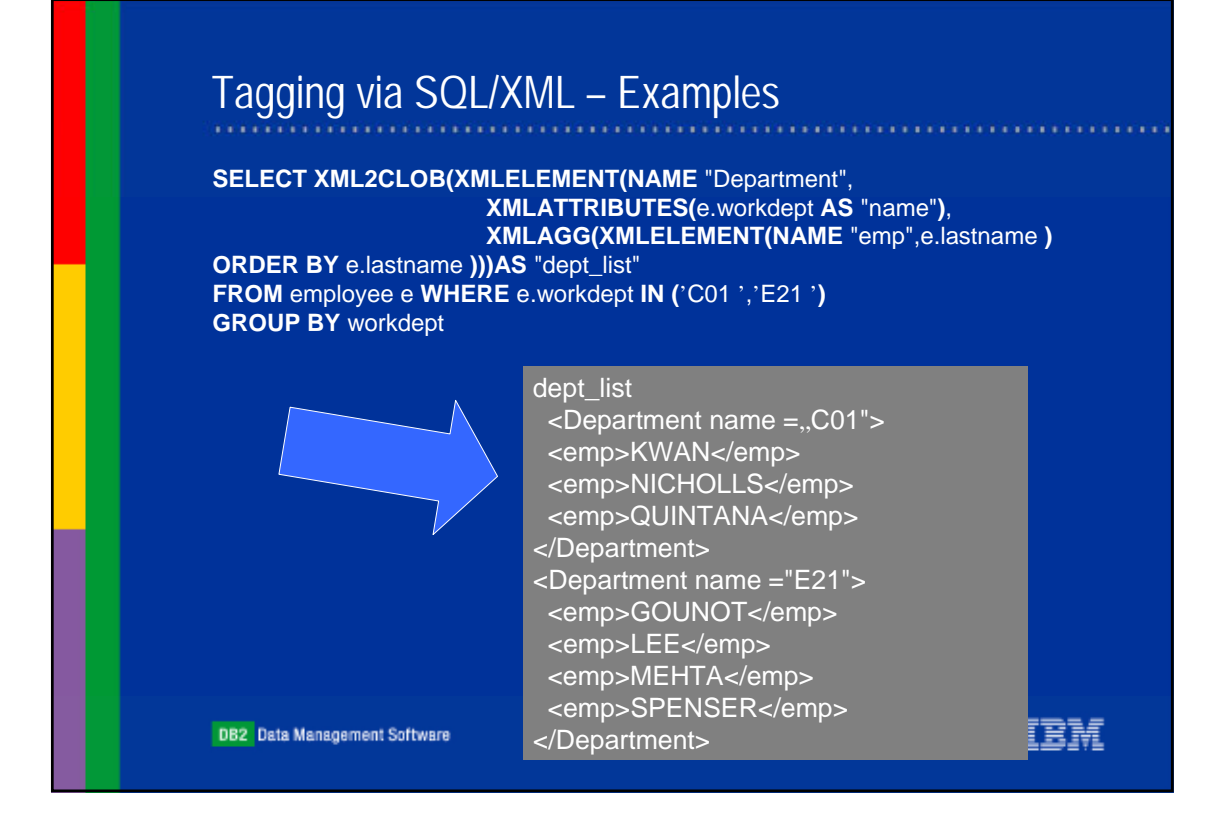

# Tagging via table tagging function (V7+8) (REC2XML)

SELECT REC2XML (1.0,'COLATTVAL','',DEPTNO,MGRNO,ADMRDEPT) FROM DEPARTMENT WHERE DEPTNO ='D01'

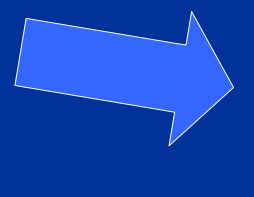

#### $<$ row $>$

<column name="DEPTNO">D01</column> <column name="MGRNO"null="true"/> <column name="ADMRDEPT">A00</column> </row>

The where clause could again be an select expresssion

**DB2** Data Management Software

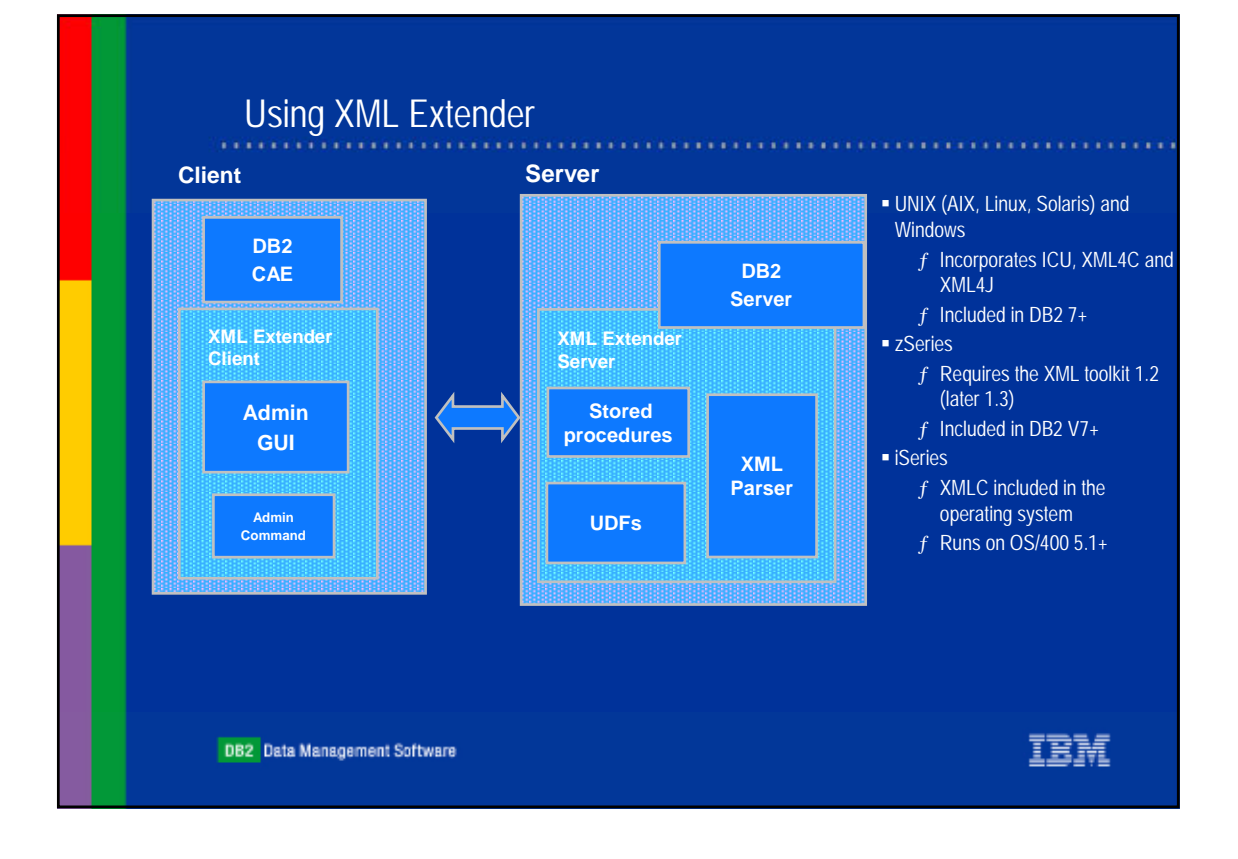

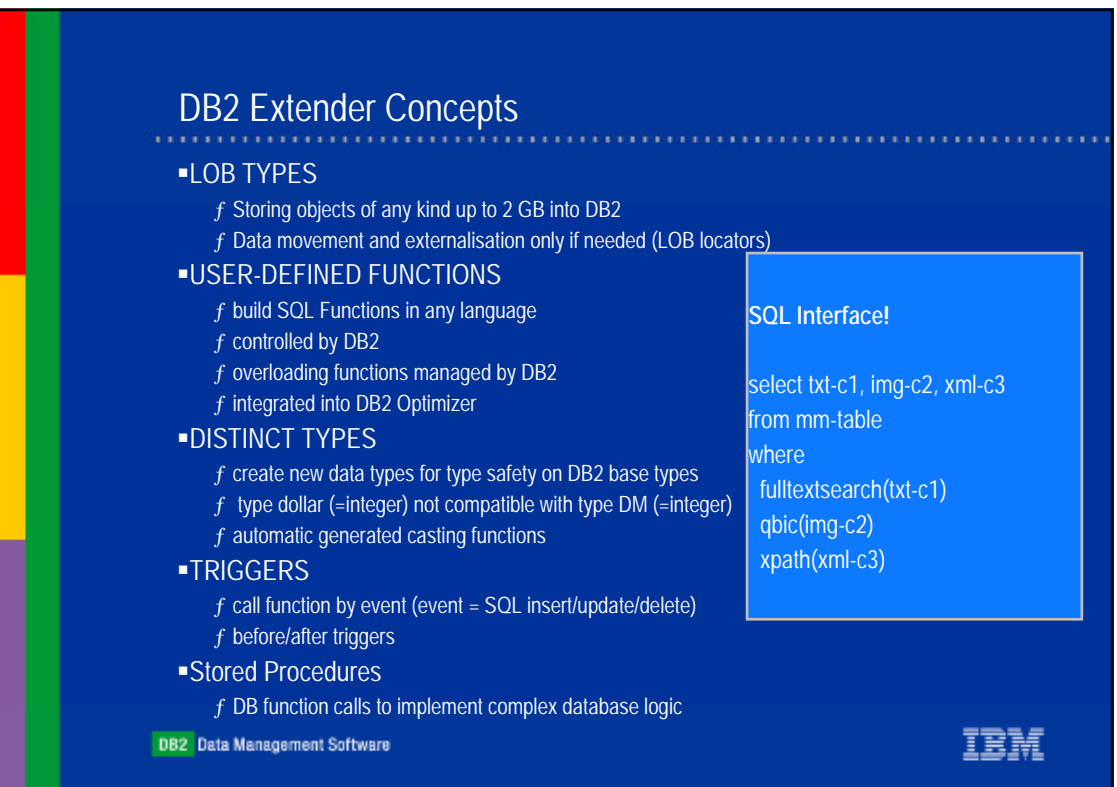

# How DB2 XML Extender supports XML

■Storing XML Docs

- ƒ as is (into a column, external file or message queue) [**UDFs**]
- ƒ decompostition into relational [**Stored Procedures**]
- !Validate against DTD or X-Schema
- !Extract/update attribute/element values from XML docs via XPath Syntax [UDFs]
- !DB2 index cruical XML attribute/element values (Side Tables)
	- ƒ Fast DB2 search
	- $f$  combine XML docs with legacy relational data
- !Fast fulltext search in XML structures [Textextender/Text Information Extender]
- **Retrieve XML docs [UDFs]**
- !Composite/Decompostite XML docs from/to relational [Stored Procedures]
- !Store/retrieve/extract/update/composite/decomposite into/from message queue [UDFs+MQSeries]

TRM

- !Transform XML docs via XSLT
- !DTD Repository
- **Administration Wizzard [Java Program]**<br>
DB2 Data Management Software
- 

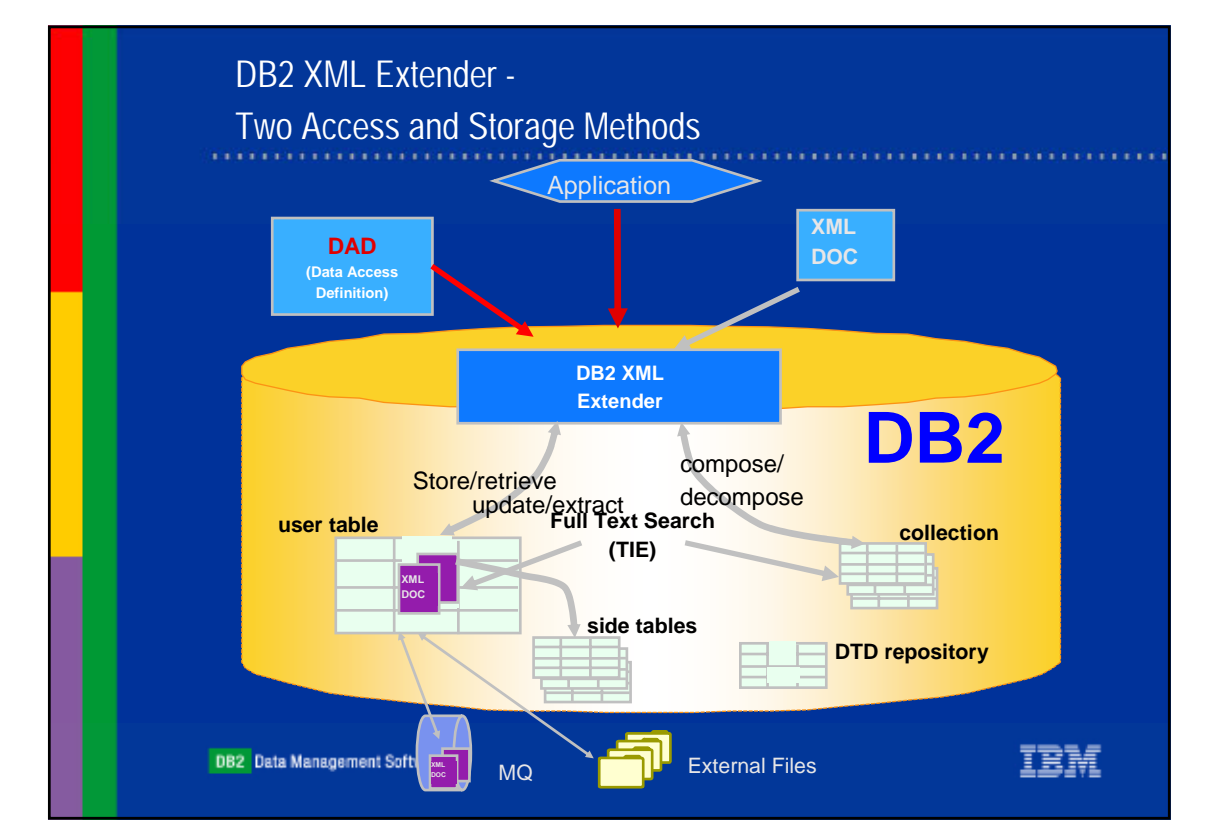

## Using XML Columns

#### Document centric approach

!Store entire XML documents as column data in user tables

- ƒ Documents already exist, exist externally
- ƒ Documents primarily read-only, update performance not critical
- ƒ Structural text search with section support
- ƒ Documents with large text blocks

!DAD can create side tables for fast search of selected XML element/attribute values !Provide UDF and UDT for defining and accessing content

#### Data centric approach

- !Compose & decompose XML documents from and to data in relational tables
	- ƒ Data already stored in database
	- ƒ Document content update performance is important ƒ Rationalize different document sources
- !Application specific mapping using DAD
- !Can create different documents ("XML views") from same data
- !Dynamic XML queries can override DAD
- !Stored procedures for composition and decomposition

**DB2** Data Management Software

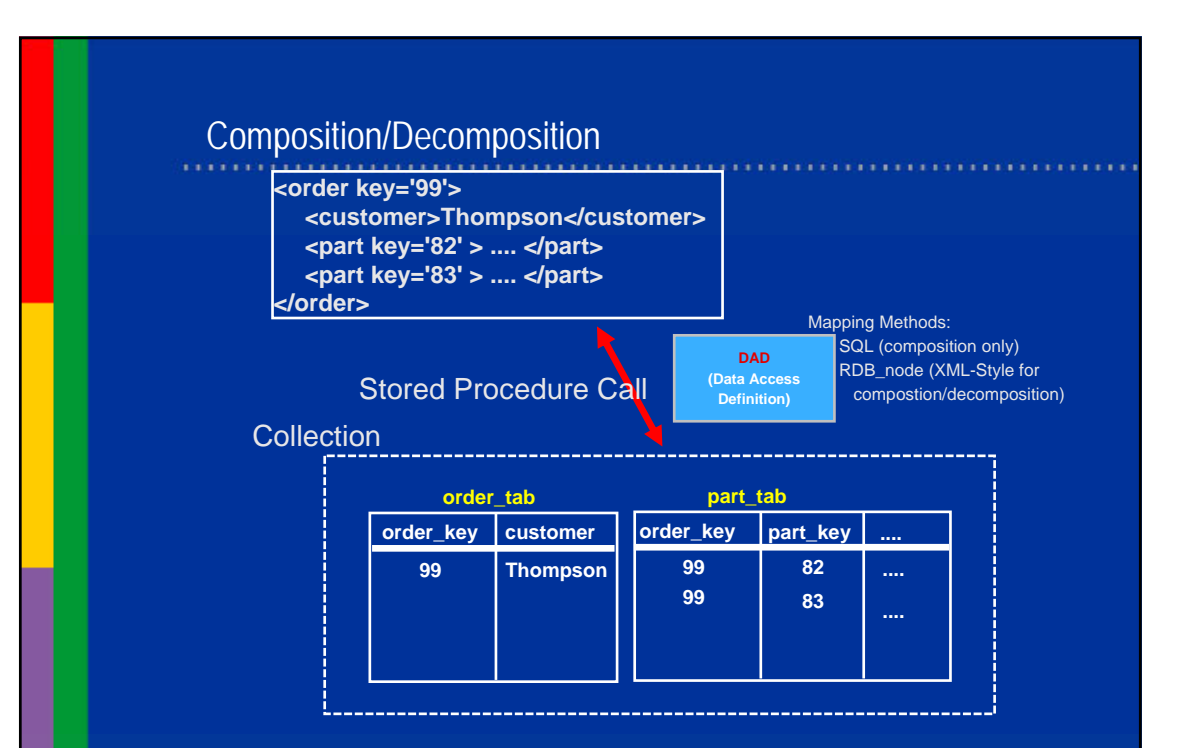

**DB2** Data Management Software

IBM

# order.dad: SQL Node (Read only)

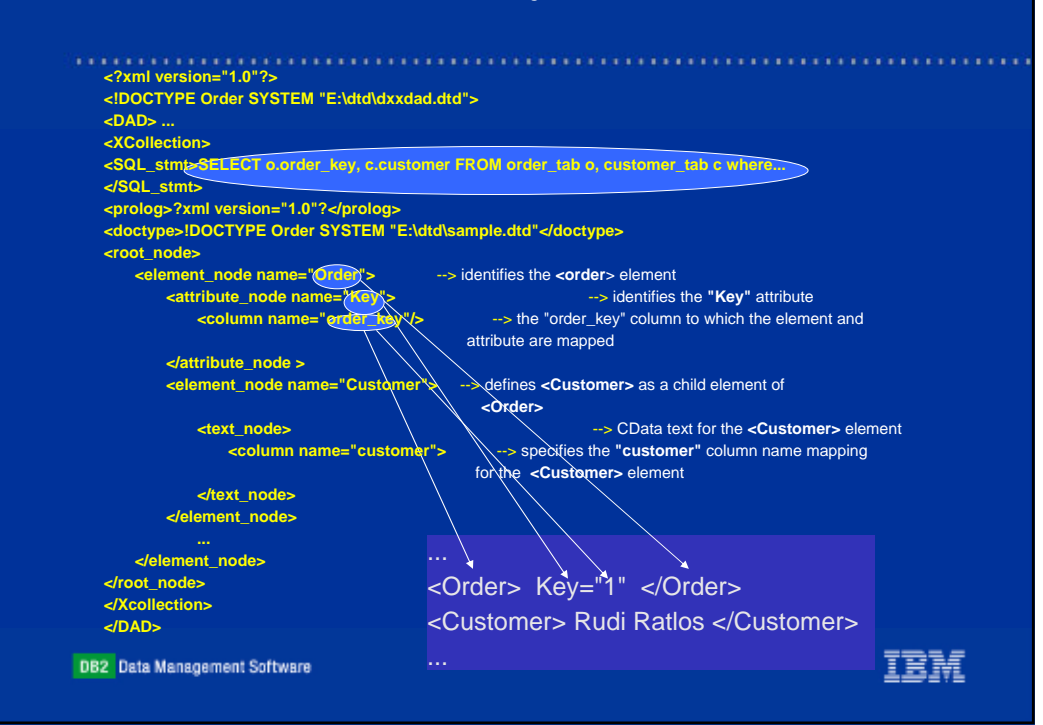

#### order.dad: RDB-Node (R/W) **<?xml version="1.0"?> <!DOCTYPE DAD SYSTEM "c:\dxx\dtd\dad.dtd"> <DAD> <dtdid>neworder.dtd</dtdid>**  <validation<sub>></sub>YES</validation> **<Xcollection> <prolog>?xml version="1.0"?</prolog> <doctype>!DOCTYPE Order SYSTEM "c:\dxx\samples\dtd\neworder.dtd"</doctype> <root\_node> <element\_node name="Order"> <RDB\_node> <table name="order\_tab" key="order\_key"/> <table name="part\_tab" key="part\_key"/> <condition>order\_tab.order\_key=part\_tab.o\_key AND part\_tab.part\_key=ship\_tab.p\_key</condition> </RDB\_node> <attribute\_node name="Key"> <RDB\_node>**  <table name="order\_tab"/> <solumn name="order\_key" ype="integer"/> **</RDB\_node> </attribute\_node> <element\_node name="Customer"> <element\_node name="Name"> <text\_node> <RDB\_node>** <table name="order\_tab"/> <column name="customer\_name" type="varchar(6)"/> **</RDB\_node> </text\_node>** ... **</element\_node>** <Order> Key="1" </Order> **</root\_node> </DAD>**<Customer> Rudi Ratlos </Customer> **DB2** Data Management Software ...

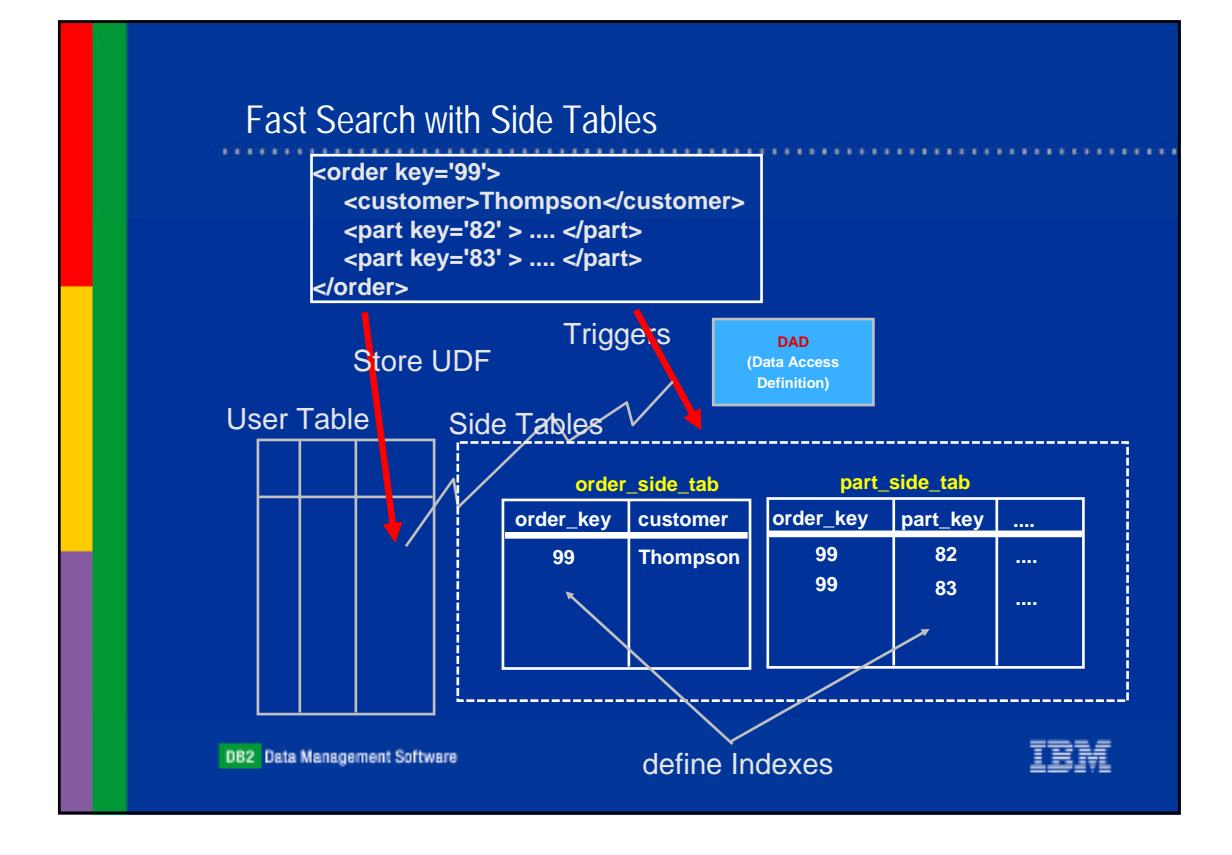

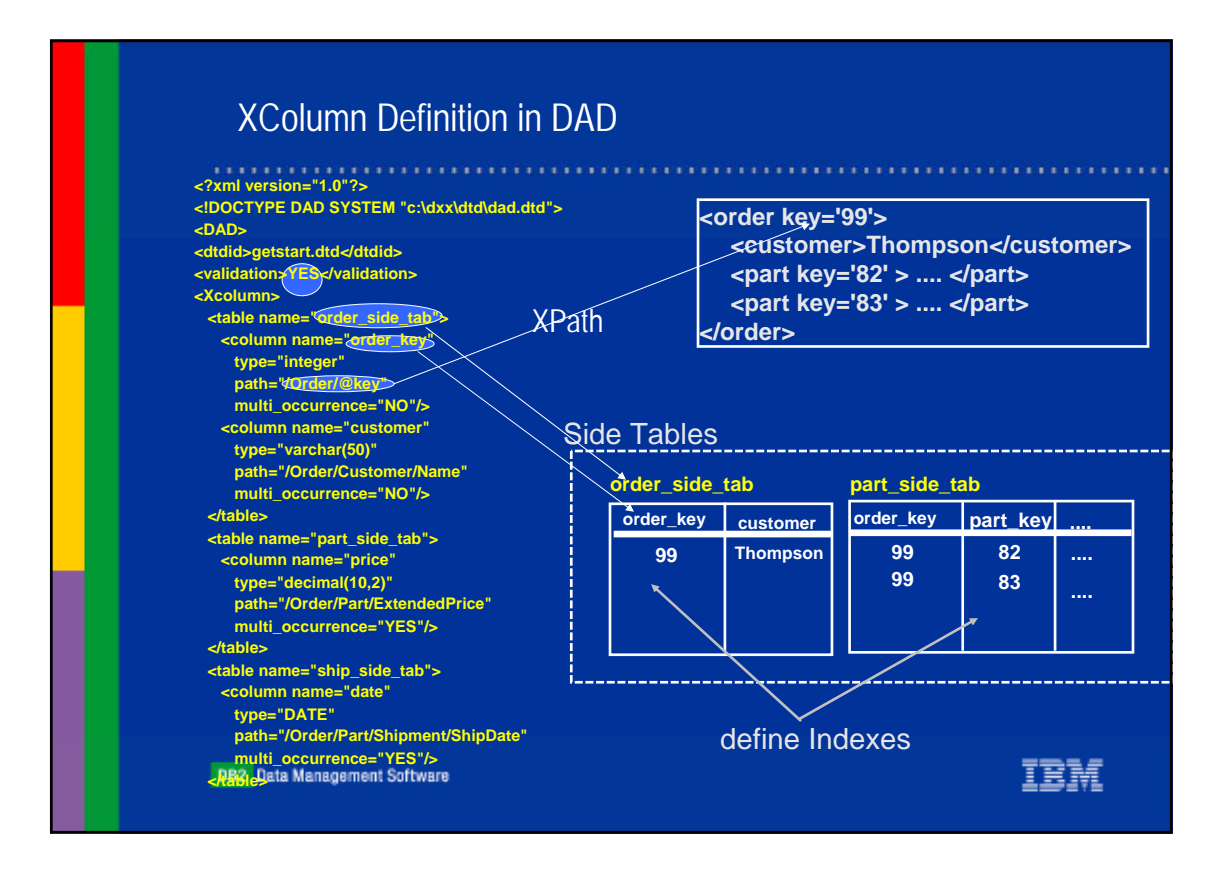

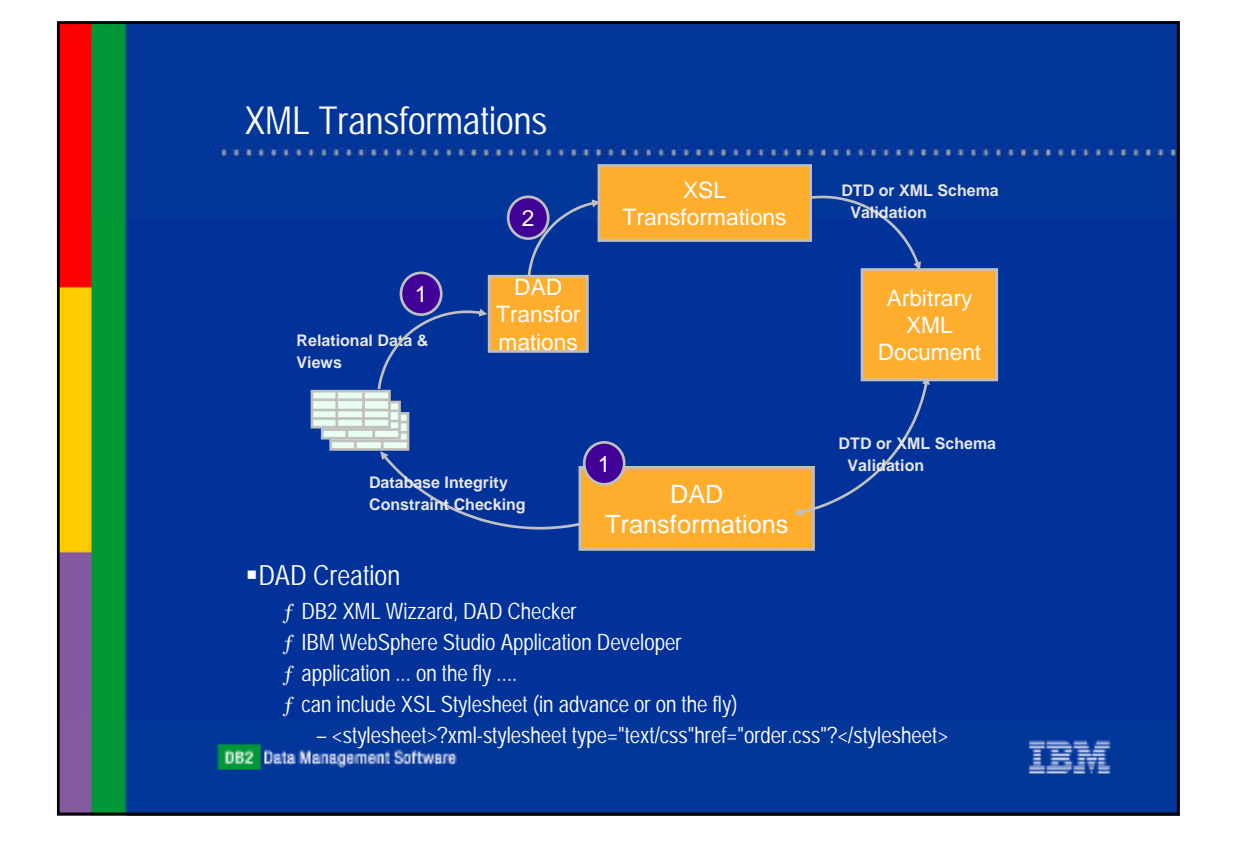

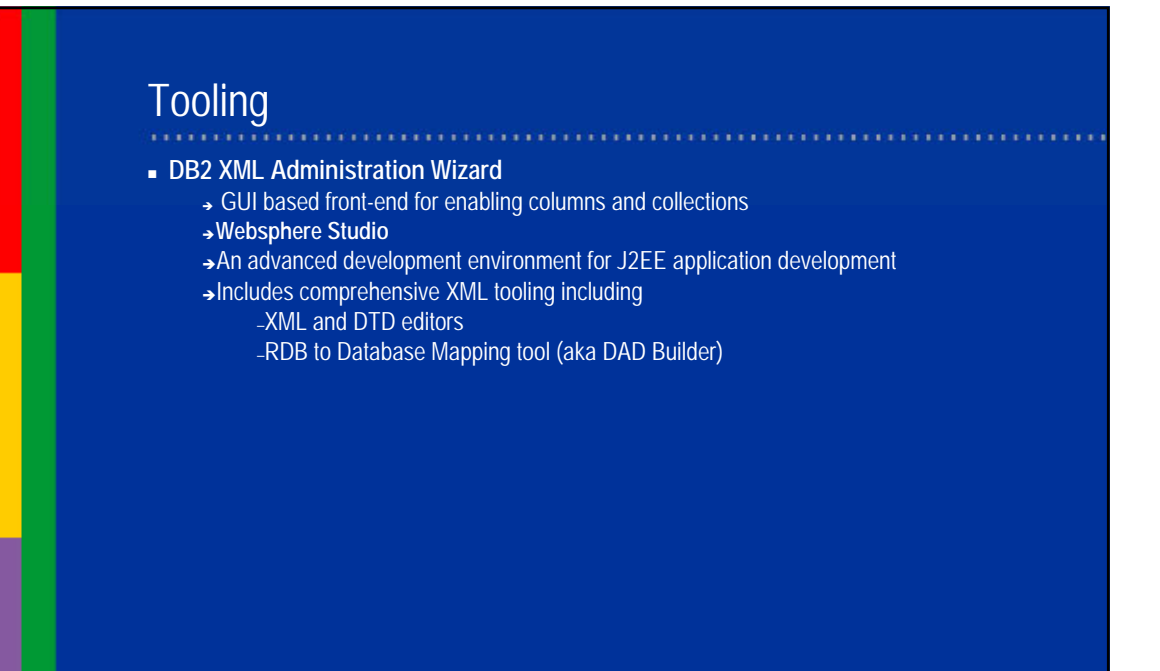

### WSAD: XML Tooling Features

### " **DTD/Schema Editor**

- → Visual tooling for working with DTDs/Schemas
- → Create DTDs/Schemas from existing XML documents
- → Convert to/from DTD or Schema
- → Generate JavaBean(s) for creating/manipulating XML documents from DTD/Schema
- → Generate an HTML form from a DTD

#### " **XML Source Editor**

- → Design/Source mode
- → DTD/Schema validation
- → Code Assist for building XML documents

**DB2** Data Management Software

### WSAD: XML Tooling Features

- " **XML Mapping Editor**
	- → Generate XSL to map XML between DTDs/Schemas

#### " **XML to/from Relational Databases**

→ Generate XML, XSL, XSD from an SQL Query

#### " **RDB/XML Mapping Editor**

- → Map columns in a table to elements/attributes to XML
- → Generate a Database Access Definition (DAD) script to compose/decompose XML documents to/from a database
	- DAD is used with DB2 XML Extender

IEM

TRM

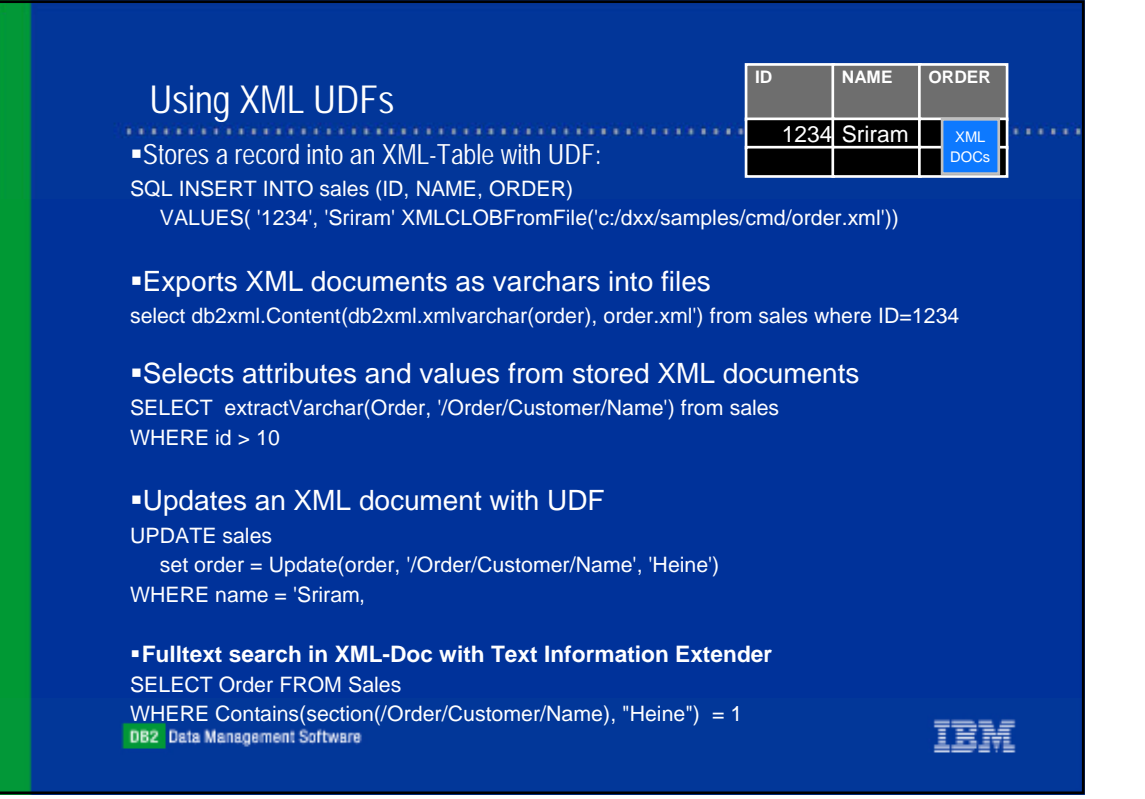

### Extracting multible Values UDF Example

!Select \* from table(db2xml.extractIntegers( db2xml.XMLFile('c:\dxx\samples\xml\book1.xml'), '/book/**\***/@id')) as x;

<book><chapter id="1"> </...> <footnote id="2">...</...

**DB2** Data Management Software

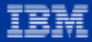

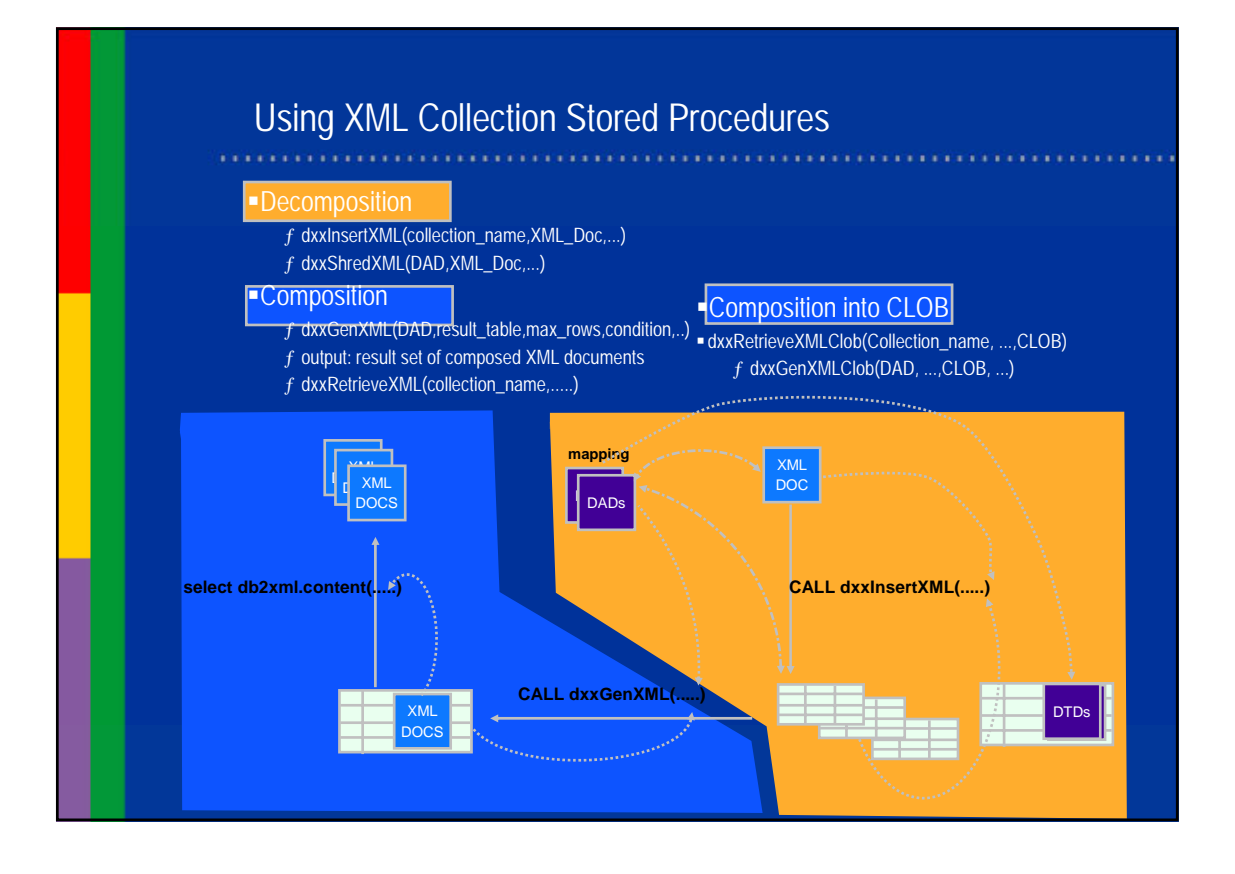

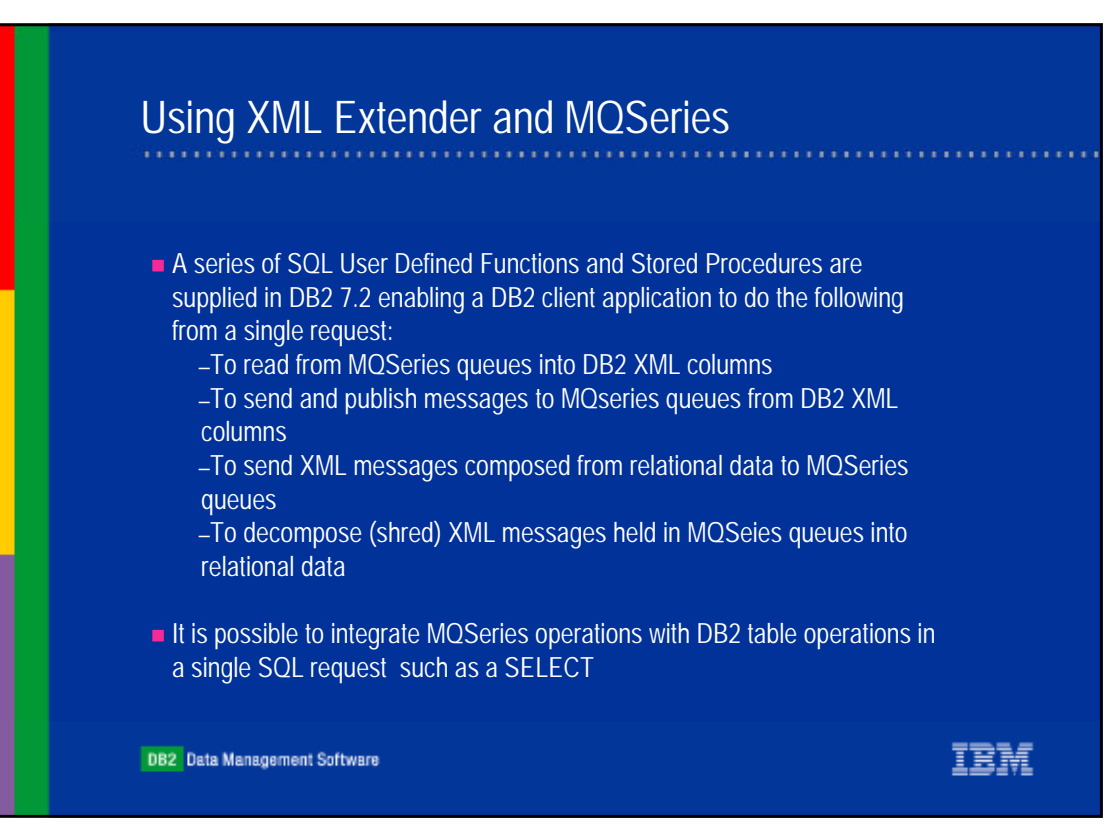

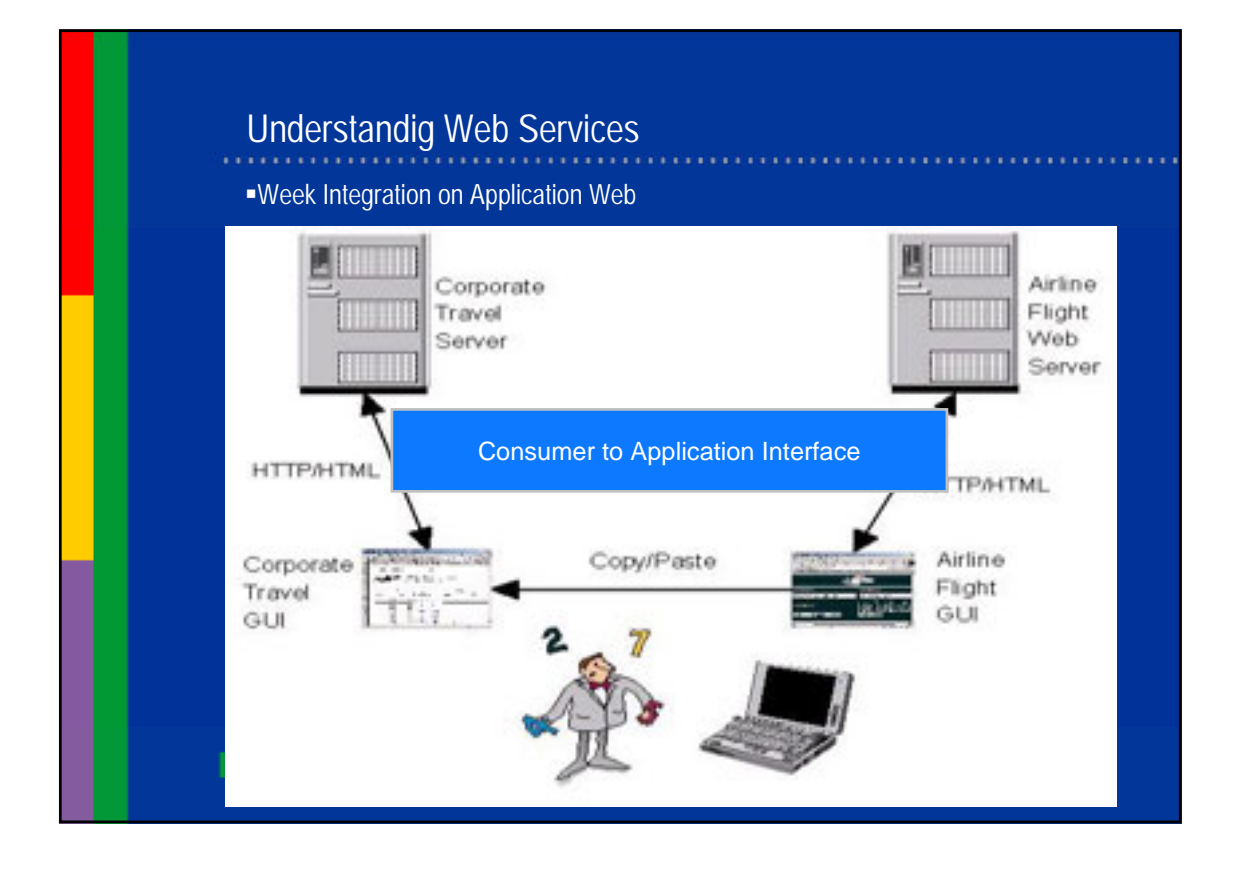

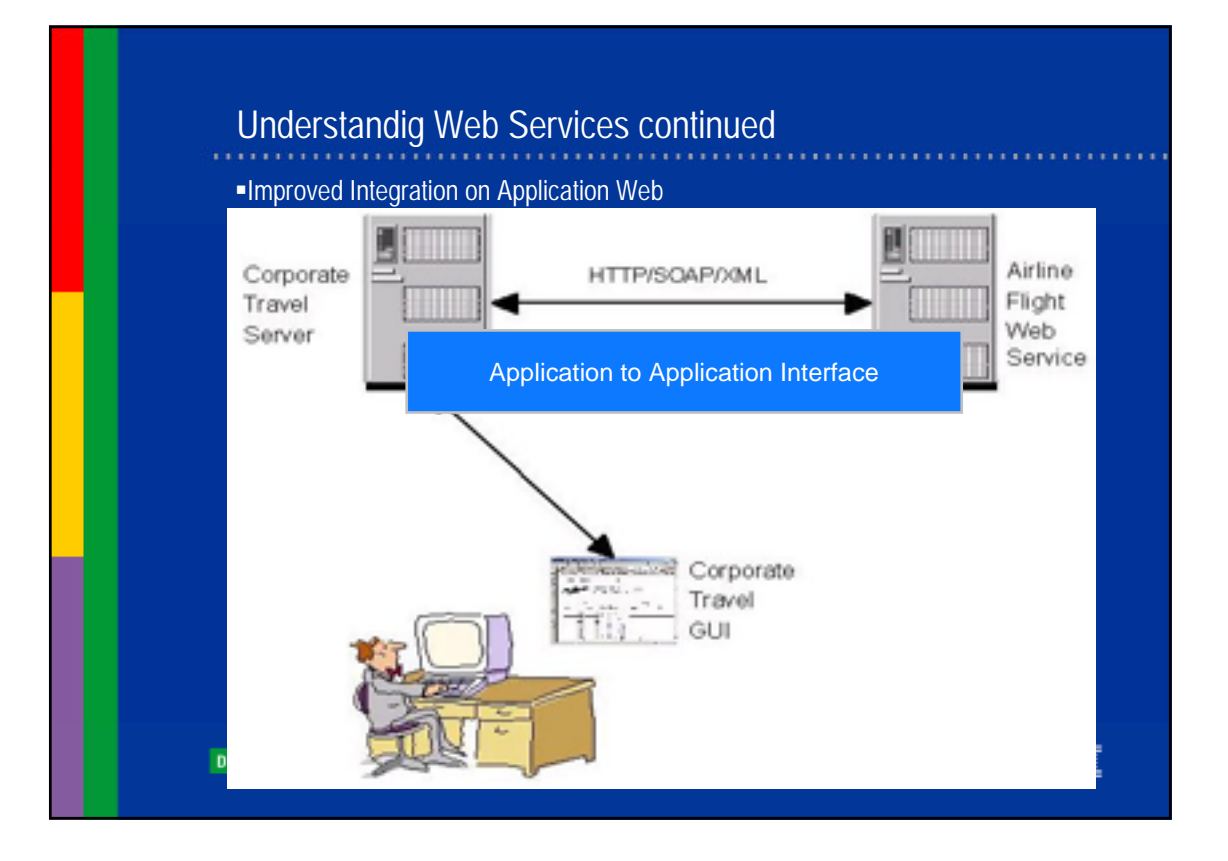

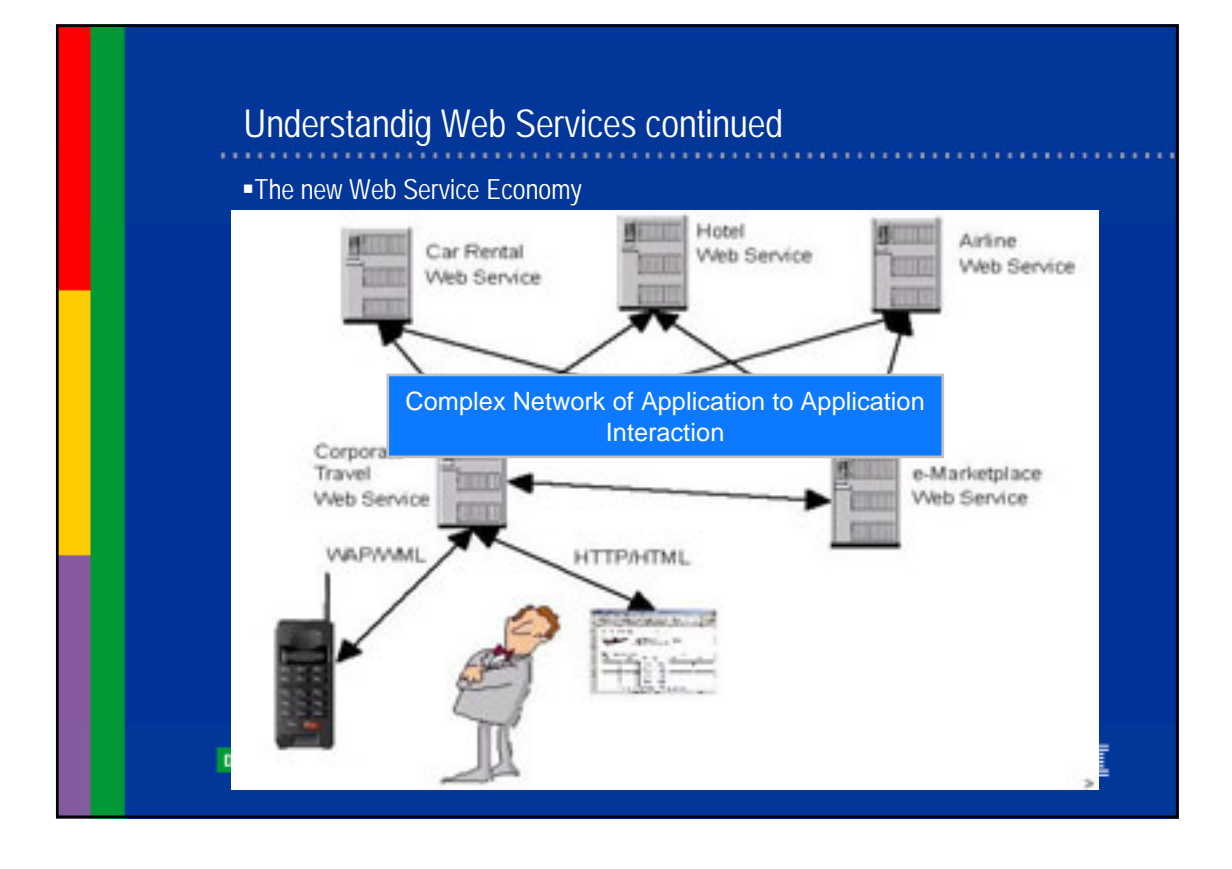

# Web Services Business Model

- **XML** defines a universal way of representing any data, making data integration simple
- **SOAP** uses XML as messages to define a universal Web service requests, making process integration simple
- ! **WSDL** specifies all information needed for integration, making universal application assembly tools possible
- **UDDI** is a special Web service which allows users and applications to locate required Web services
- **WS-I.org** formed to achieve seamless interoperability

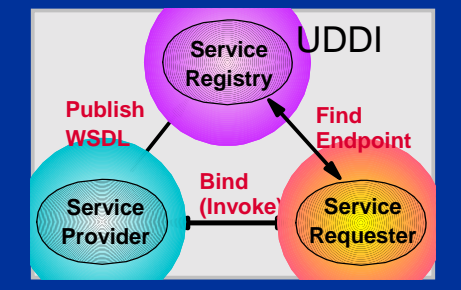

# Integration Advantages with Web Services

!Support different programming languages

**APIs can change** 

**different operating systems or hardware platforms** 

**Edifferent software vendors, in-house code** 

**Loose coupling with SOAP over HTTP (no client software, easy firewall** setup)

DB2 Data Management Software

# Invoke a Web Service with DB2 access

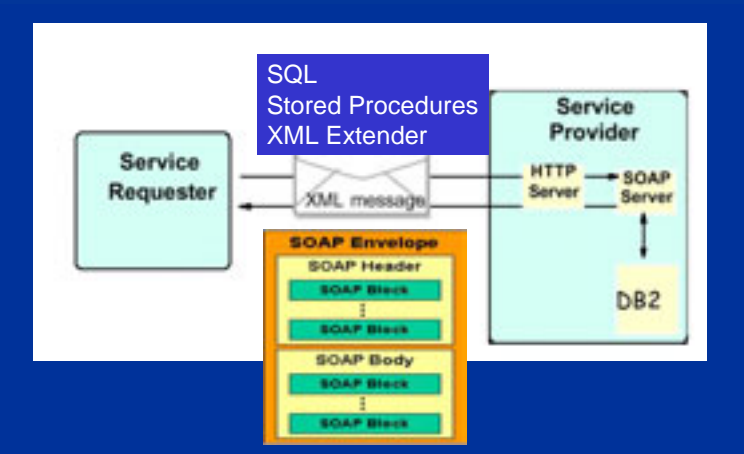

IBM

# Business example

- ! Company BlueAirways has Stored Procedures that implement a certain business logic
	- –Retrieve all flights from city1 to city2 on a certain date
- !BlueAirways wants to share this with company TravelPortal to build a travel web portal
	- –BlueAirways creates web service definition file for SPs, cities and dates being parameters of the web service
	- –Deploys Web Service and sends WSDL to TravelPortal
	- –TravelPortal creates web application using BlueAirways's web service
	- –Invocation of DB2 WS Provider will execute the SP and return the result as XML
	- –Web Service can be shared with other companies too

**DB2** Data Management Software

# Defining Web Services

- ! Web Services are defined through **simple** XML files
	- –Users list database operations to be exposed as Web Services
- ! Provider Runtime will help
	- –Deploy Web Service
	- –Generate WSDL
	- –Provide HTML test environment to run Web Service

–Automatic regeneration if Web Service definition changes

Deployment

–WebSphere (including zSeries and iSeries) and Apache Tomcat

#### <DADX>

<operation name="listDepartments"> <documentation> Example Employee web service</documentation>

#### <query>

<SQL\_query> SELECT \* FROM DEPARTMENT WHERE LOCATION = :location </SQL\_query> <parameter name ="location" type="xsd:string"/> </query> </operation> </DADX>

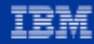

頂音

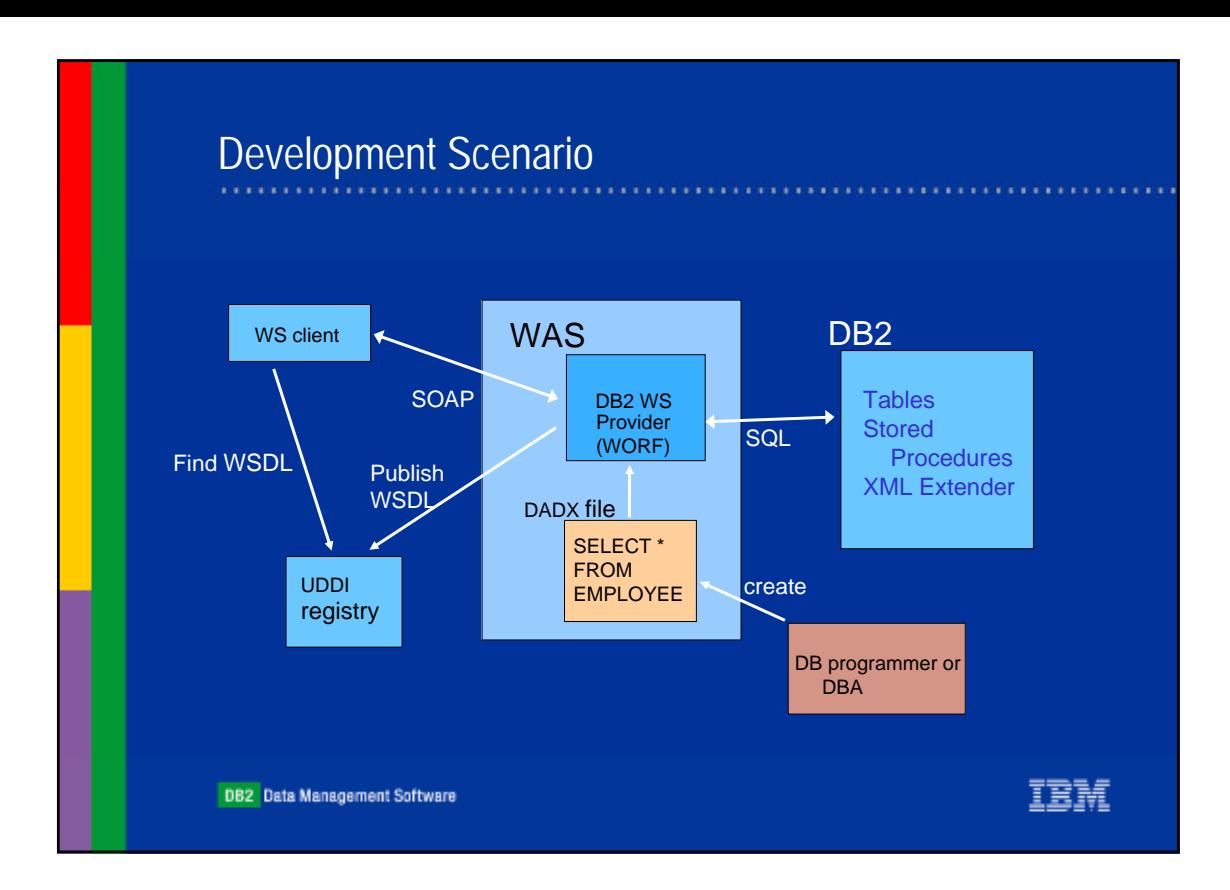

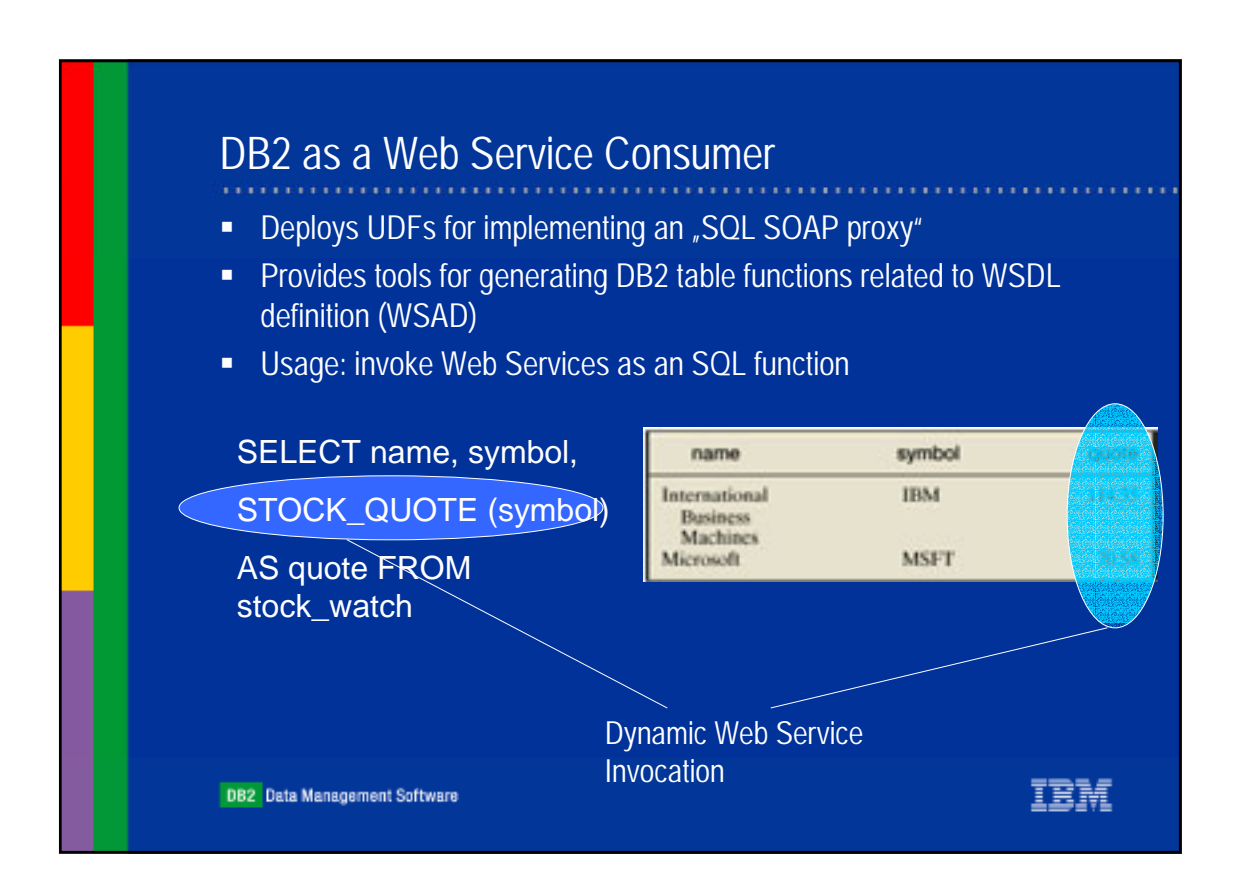

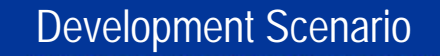

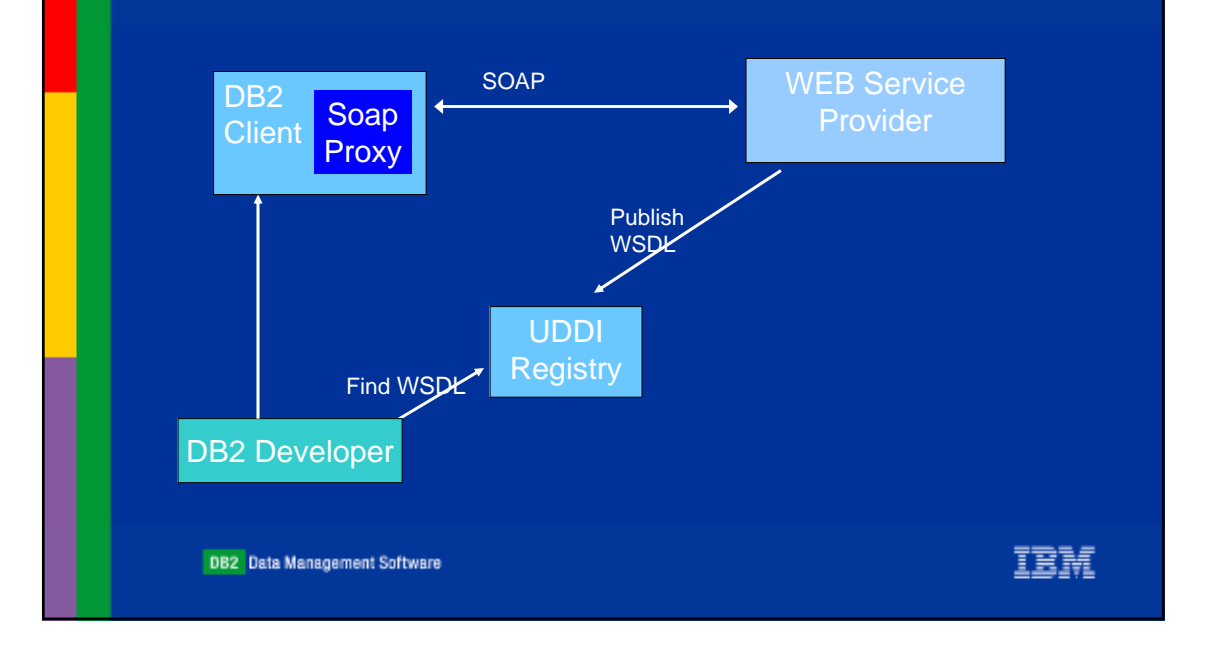

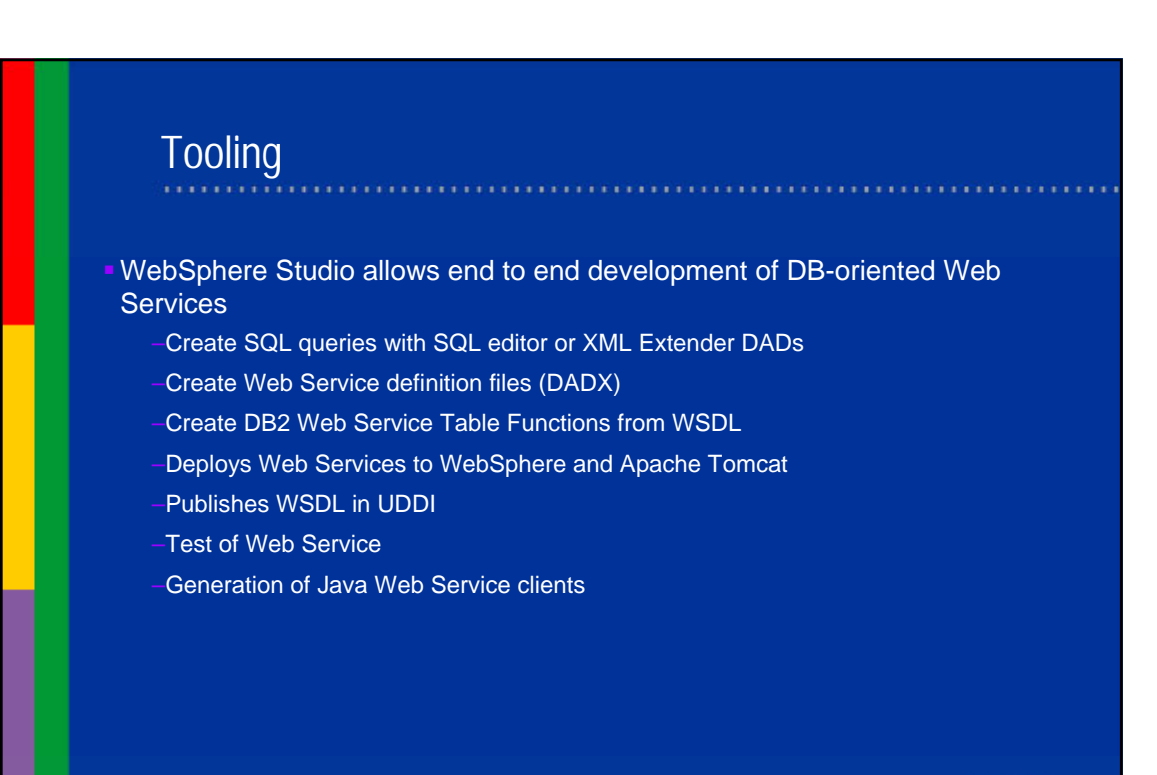

**DB2** Data Management Software

# Interesting Internet Adresses

!**DB2 XML Extender Homepage**

**www-4.ibm.com/software/data/db2/extenders/xmlext/index.html**

!**Information Integration Technology**

**http://www7b.boulder.ibm.com/dmdd/library/demos/0203xperanto/0203xperanto.html** preview for information integration via federation and XQuery

!**alphaWorks**

**www.alphaworks.ibm.com** - web site for free emerging technologies from IBM.

!**developerWorks** 

**www.ibm.com/developer/xml** - web site for product- and platform-independent information on e-business application development

!**e-business**

**www.ibm.com/e-business** - site for more information on IBM e-business products

!**WebSphere**

**http://www-4.ibm.com/software/webservers/**

**DB2** Data Management Software

IBM